# **strtoupper**

WMPRO, WMMINI FW  $>= 1.0$  WMMEGA FW  $>= 2.0$ 

Return the UPPERCASE version of a **string**

## **Description**

## string strtoupper (string \$input)

This function converts all alphabetic characters in **input** to UPPERCASE

#### **Parameter**

**\$input**: The input **string**

### **Return Values**

#### UPPERCASE **string**

#### **Example**

```
\leq $str="Mary Had A Little Lamb and She LOVED It So";
   $str=strtoupper($str);
   print($str); // Prints "MARY HAD A LITTLE LAMB AND SHE LOVED IT SO"
?>
```
## **See Also**

- [charat\(\)](http://wattmon.com/dokuwiki/uphp/functions/charat) Return the ASCII code for a character in a **string** at an index
- [strlen\(\)](http://wattmon.com/dokuwiki/uphp/functions/strlen) Return the length of a **string**
- [strpos\(\)](http://wattmon.com/dokuwiki/uphp/functions/strpos)  Return the position of the first occurrence of a needle in a haystack
- [strrpos\(\)](http://wattmon.com/dokuwiki/uphp/functions/strrpos)  Return the position of the last occurrence of a needle in a haystack
- [strtolower\(\)](http://wattmon.com/dokuwiki/uphp/functions/strtolower) Return the lowercase version of a **string**
- [substr\(\)](http://wattmon.com/dokuwiki/uphp/functions/substr) Return part of a **string**
- [ucfirst\(\)](http://wattmon.com/dokuwiki/uphp/functions/ucfirst) Convert a **string** to lowercase except for the first character

From: <http://wattmon.com/dokuwiki/> - **Wattmon Documentation Wiki**

Permanent link: **<http://wattmon.com/dokuwiki/uphp/functions/strtoupper>**

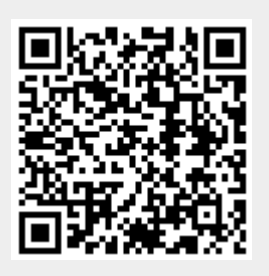

Last update: **2021/09/13 05:57**